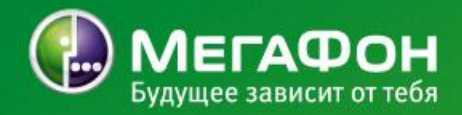

## **Инструкция по обновлению программного обеспечения телефона МегаФон SP-A5**

MegaFon | Инструкция по обновлению ПО телефона МегаФон SP-A5 | 06.11.2012 1

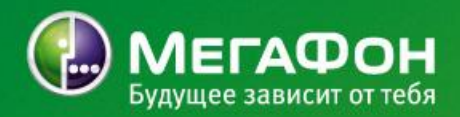

#### **Внимание!**

Перед началом обновления убедитесь, что батарея телефона полностью заряжена и исправна.

Обновление системы приведет к удалению всех личных данных из памяти устройства (аккаунт Google, контакты, сообщения, данные и настройки системы и приложений, загруженные приложения). Не будут удалены файлы на карте памяти и системные приложения.

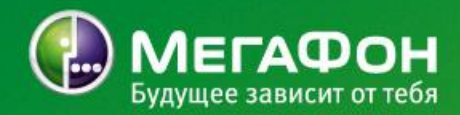

Создайте папку *image* на карте памяти и скопируйте в нее файл *image.bin.* 1.

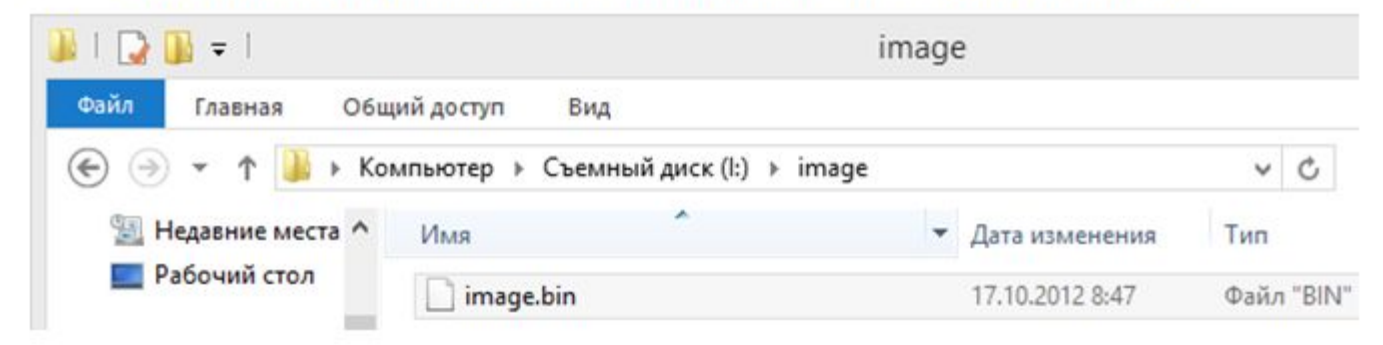

 $2.$ Убедитесь, что карта памяти установлена в телефон.

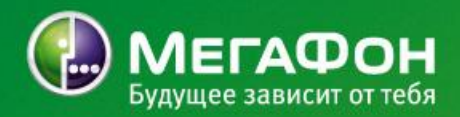

3. Перейдите в меню Настройки.

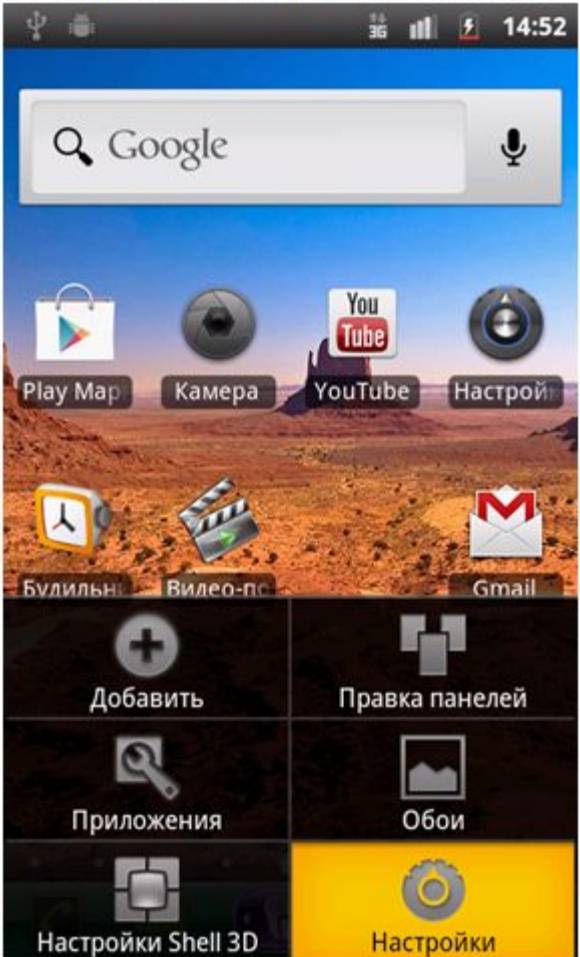

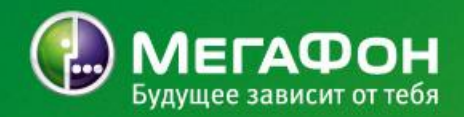

4. Выберите пункт Об устройстве.

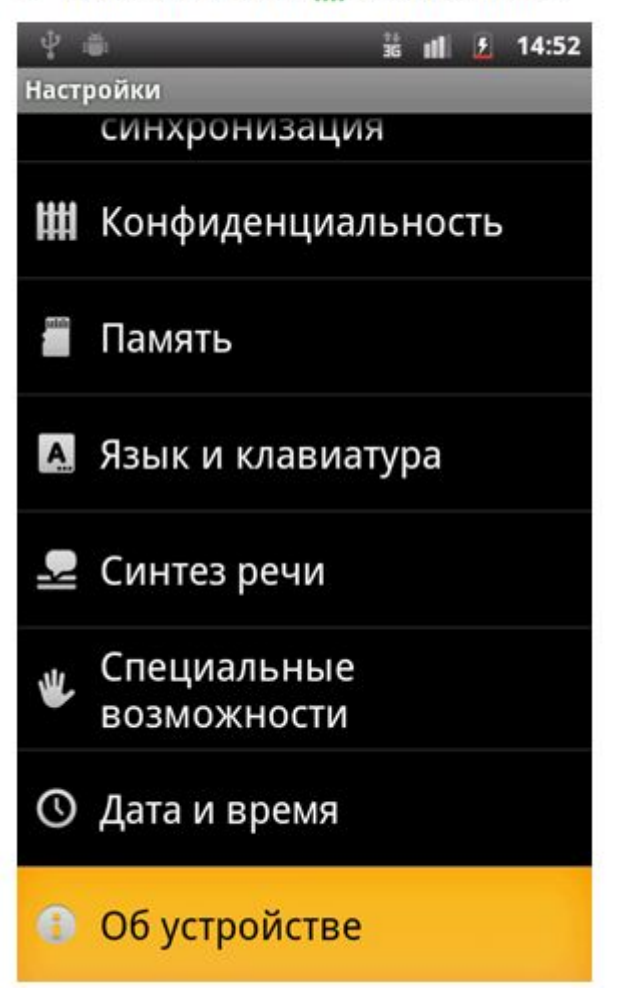

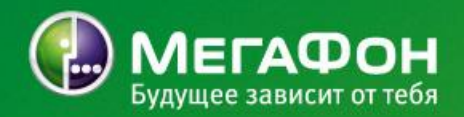

5. Выберите пункт Обновление системы.

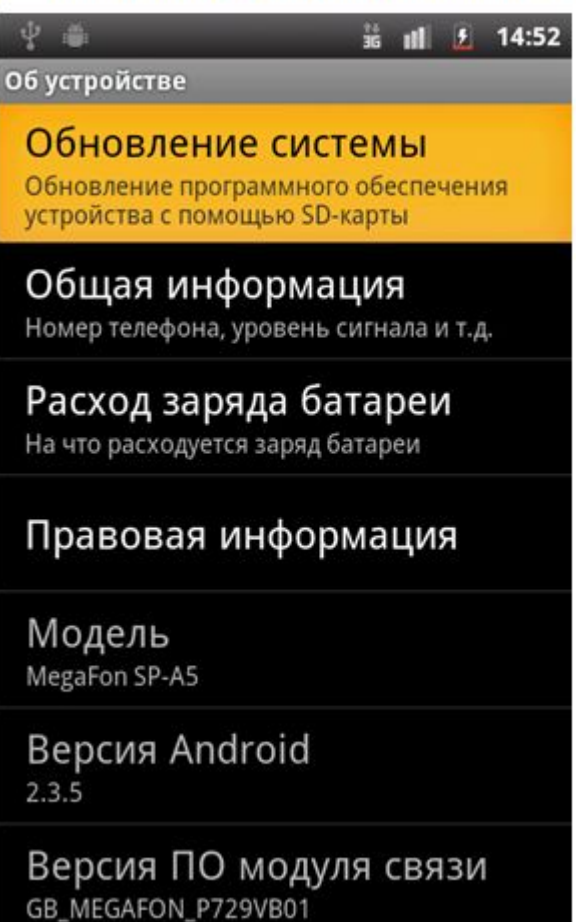

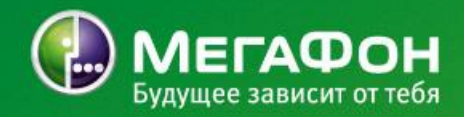

6. Выберите пункт Обновление с SD-карты.

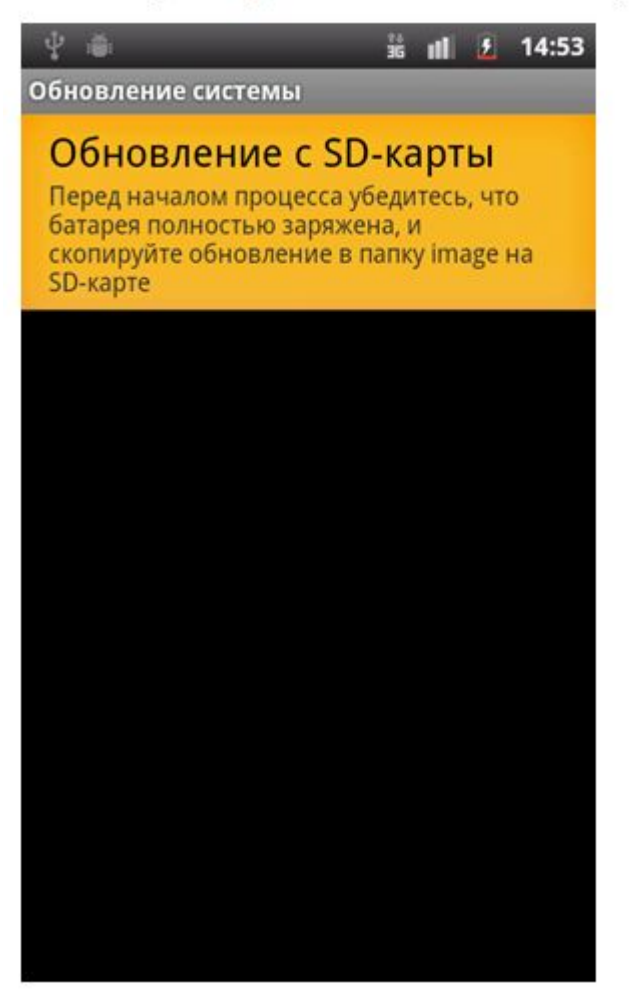

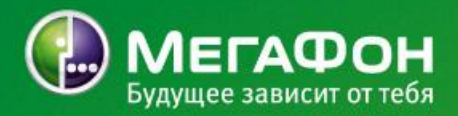

7. Нажмите кнопку ОК для начала процесса обновления.

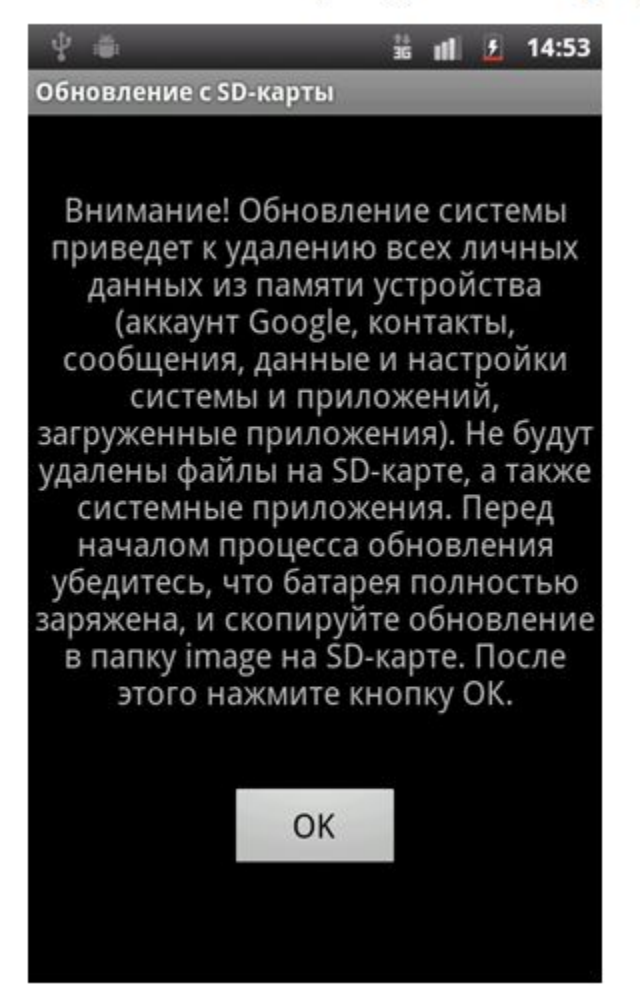

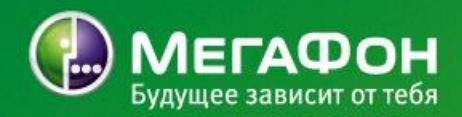

8. Телефон автоматически выключится и перейдёт в режим обновления.

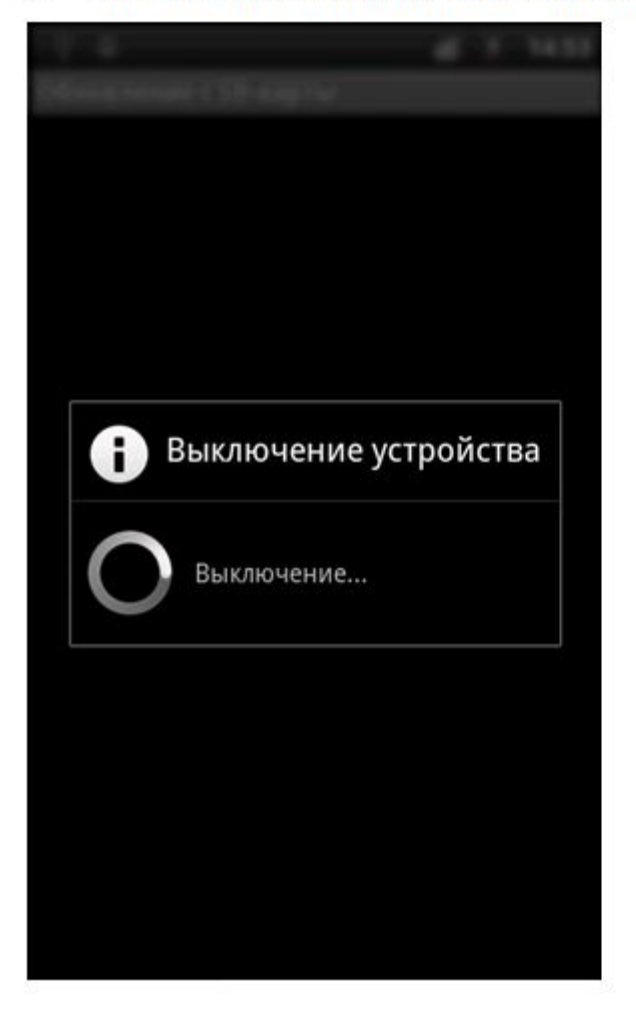

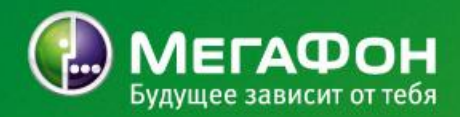

- 9. Вы увидите графический индикатор процесса обновления.
- 10. После завершения процесса обновления телефон автоматически включится, и будет запущен Мастер настройки, с помощью которого вы сможете войти в вашу учётную запись Google. Обновление успешно завершено!

**Изменения в версии GB\_MEGAFON\_P729V1.0.0B02**

- Обновлены приложения Google;
- обновлен хаб Лучшие приложения;
- обновлена графическая оболочка MegaShell;
- оптимизировано энергопотребление устройства;
- усовершенствован алгоритм ручного поиска сети;
- усовершенствован алгоритм работы датчика приближения;
- обновлен русскоязычный перевод элементов пользовательского интерфейса;
- исправлено отображение элементов интерфейса в портретном и ландшафтном режимах;
- в меню Настройки>Экран добавлена функция Выбор интерфейса, позволяющая быстро переключаться между интерфейсом MegaShell и стандартным интерфейсом Android;
- в приложение Набор номера в режиме активного вызова добавлены экранные кнопки удержания вызова и переключения вызова на удержании.

# Спасибо за внимание!

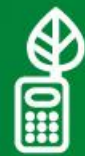

Если нет необходимости, не распечатывайте эту презентацию.<br>Будущее зеленой планеты зависит от тебя!

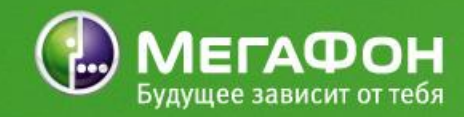